## Travel Process

When preparing for your up coming Travel These are actions that must be taken before making any travel arrangements.

- a ka Make sure to complete and submit your travel request.
- $\blacksquare$  If a student will be traveling with you, the student must also submit a travel request thru students services.
- $\blacksquare$  If the University will be paying for the students expense you will be required to upload the student travel request along with yours once it is approved.

TEXAS A&M‐SAN ANTONIO

- under the "Request" tab,
- select "New Request,"
- ◆ Request Header Information ("make sure to enter the correct Department and Account information")
- ◆ Complete the request details, all boxes highlighted in red are mandatory fields.
- $\div$  Then select Expenses Tab

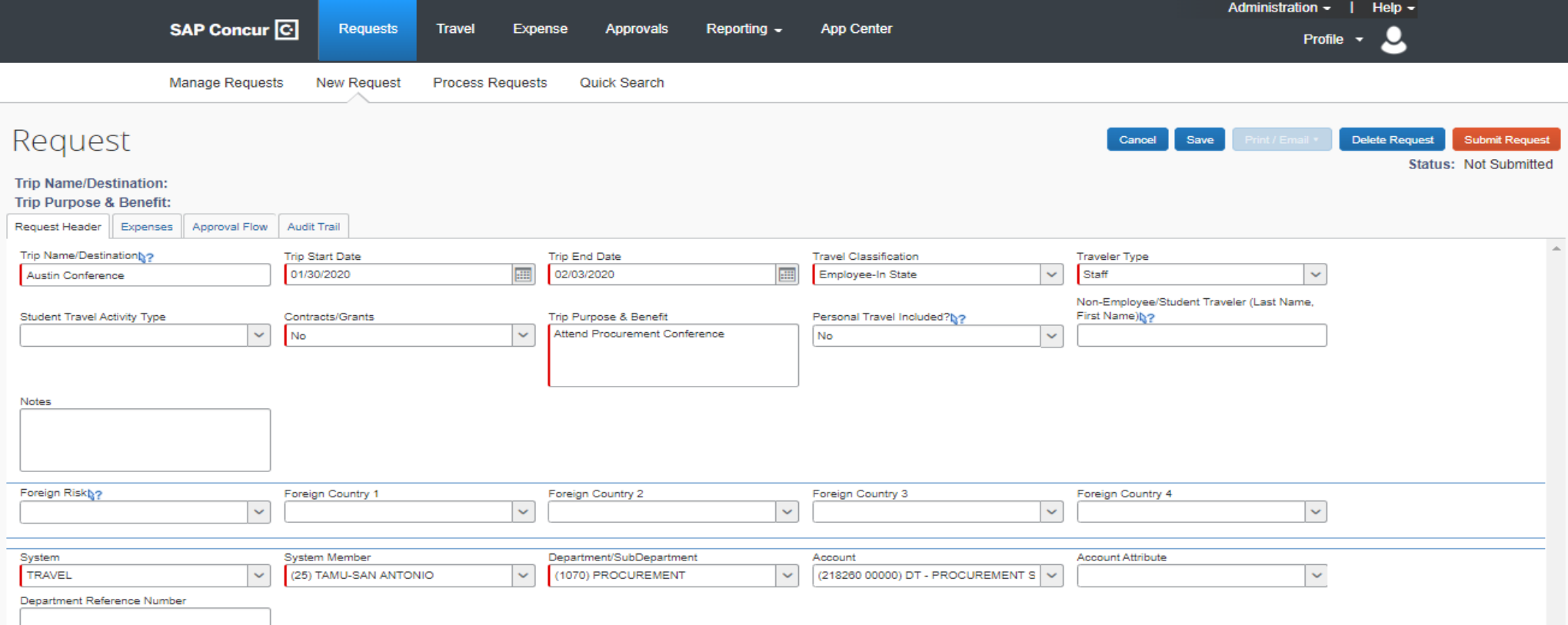

- Expenses Tab
- Enter your estimated cost for your trip requirements
- ◆ Meals, Hotel, Airfare
- ❖ By default if you have entered the correct Department and Account information the request should route to your supervisor, and any other required signatures.

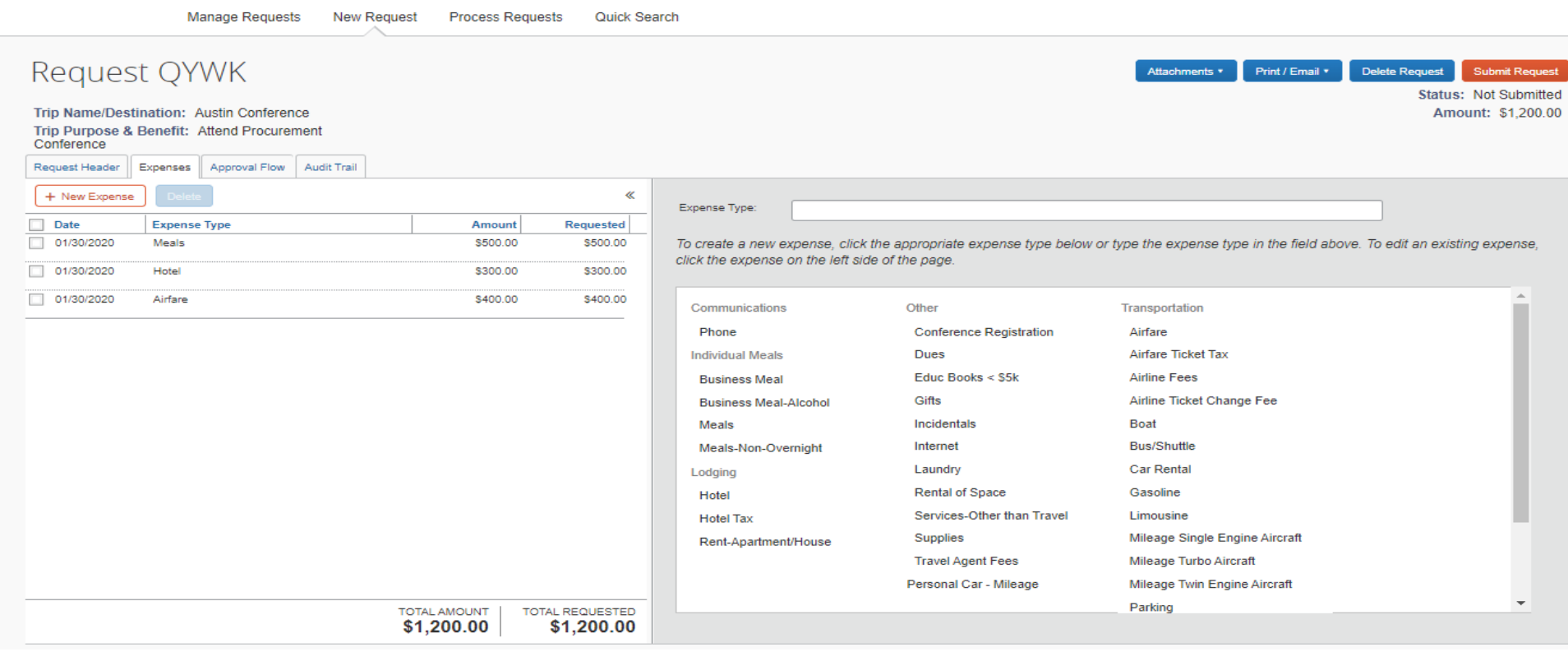

## **Approval Flow :**

- If you are needing to add someone else to the approval flow you can do this by selecting the blue cross circle you can either add them before or after your defaulted approver.
- You are now ready to submit your request by selecting the orange submit button.

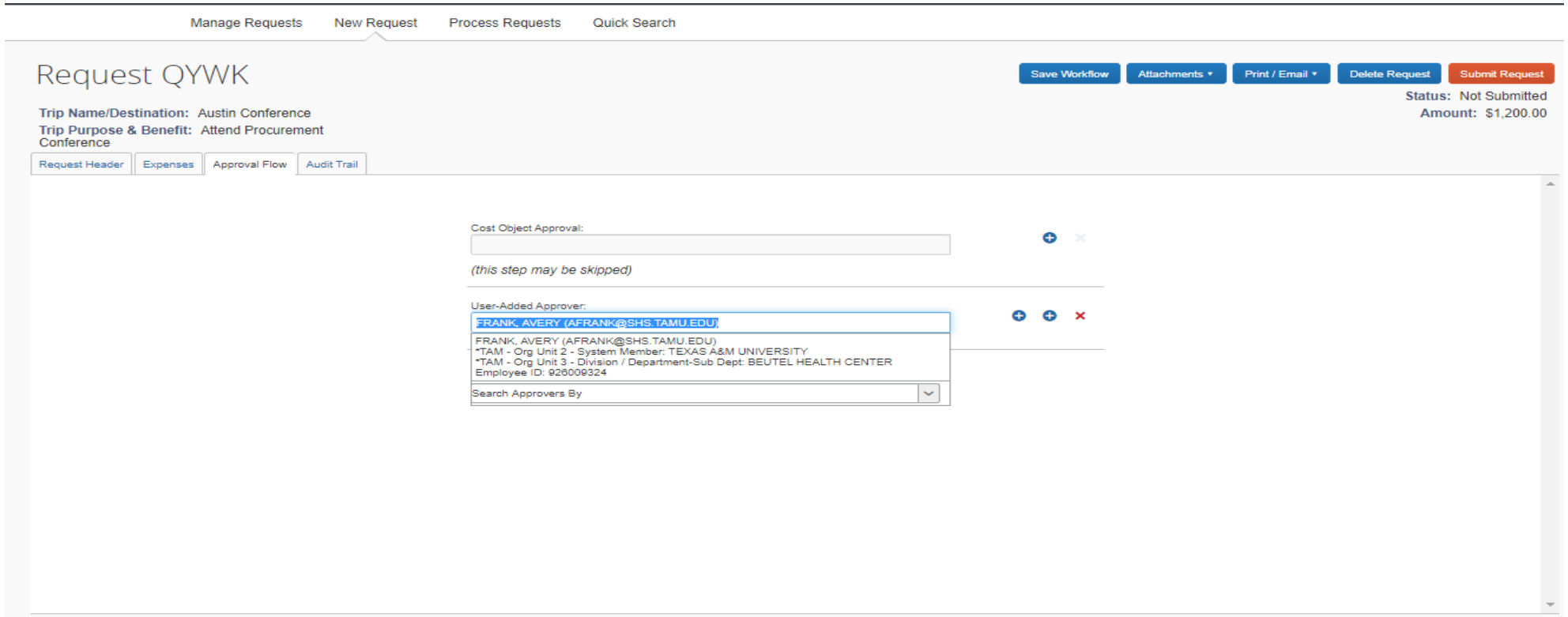

Once your travel request has been approved and is back in your active request box, you can now move forward with your arrangements.

Making your travel arrangements:

Hotel reservations, Flight reservation along with any other requirements.

These expense will paid with your University travel card.

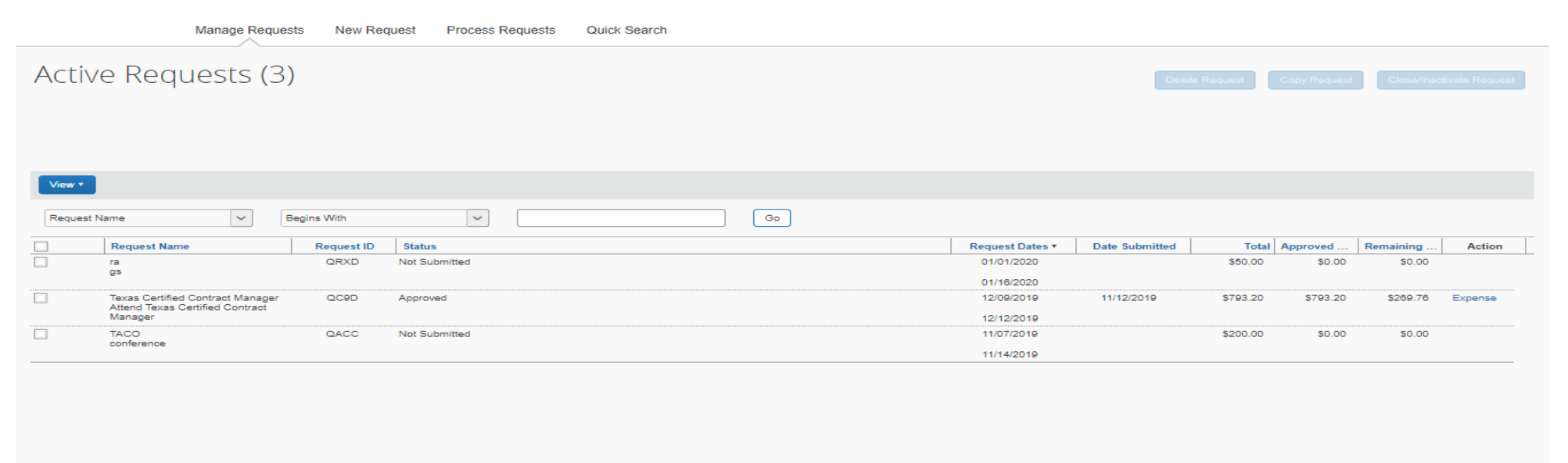

Contact Person: Frank Ramon Concur Administrator(210)784‐2032

If you are unsure as to how or what to do when making your travel arrangement Contact the Concur Administrator.

Your expense report will not be completed or turned in until you have returned from your travel.

You are required to create an expense report and import travel expenses. If while on your travel you used person funds and will be requesting to be reimburse you will include them on your travel expense report.